## BOB Workshop Hannover 26.März.2023

Von Didi Lamken

Parameter in user\_config.json

{"sensors": {"hx711": {"calibration\_factor": 22597 , "tare\_offset": 121789 }, "ds1820": {"positions": { "t\_i\_1": "287f499497020376", "t\_i\_2": "28cf0e79970403b7", "t i 3": "2807ec9497ff03be", "t\_i\_4": "28014794970e0312", "t\_i\_5": "28a67a79a2000340", "t\_o": "28844c94970e0363"}}}, "general": {"general": {"initial\_time": 1598780857621}}, "telemetry": {"beep": {"sensor\_key": "TestBOB1"}}, "networking": {"accesspoint": {"channel": 4, "ssid": "Moltebeere", "encryption": 3, "enabled": true, "password": "hiverize"}, "wlan": {"available": [{"channel": 1, "sec": 3, "rssi": -69, "ssid": "WlanMess", "bssid": "b0f208c4165a"}], "ssid": "WlanBOB1", "password": "WlanBOB1", "encryption": 3}}}

Mit der Webseite im AccessPoint-Modus können folgende Parameter geändert werden:

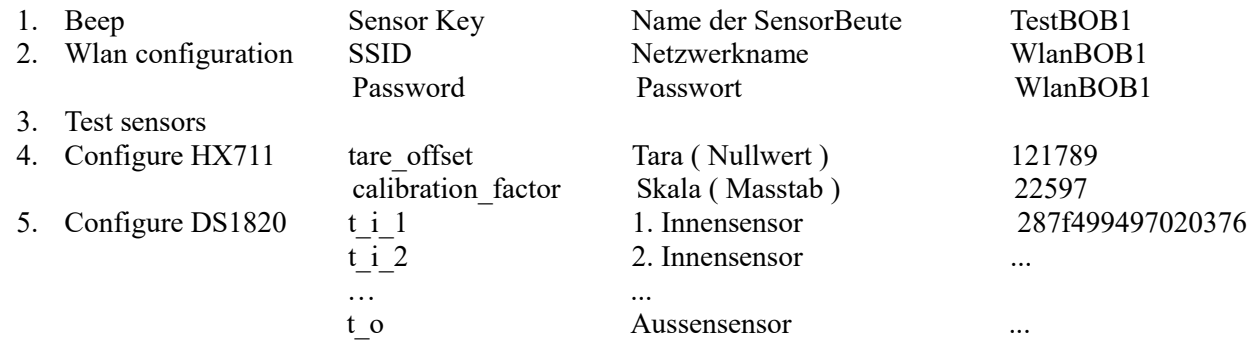